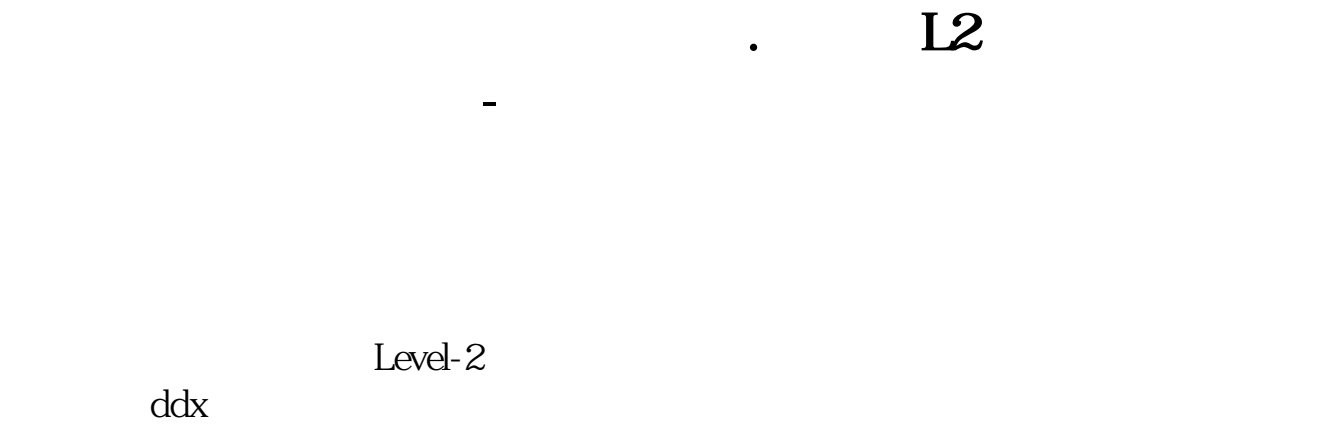

 $d d e$  and  $d d x$ 

 $ctrl+ k$ 

 $12$ 

 $($  and  $($  and  $)$  and  $($  and  $)$  and  $($  and  $)$  and  $($ 

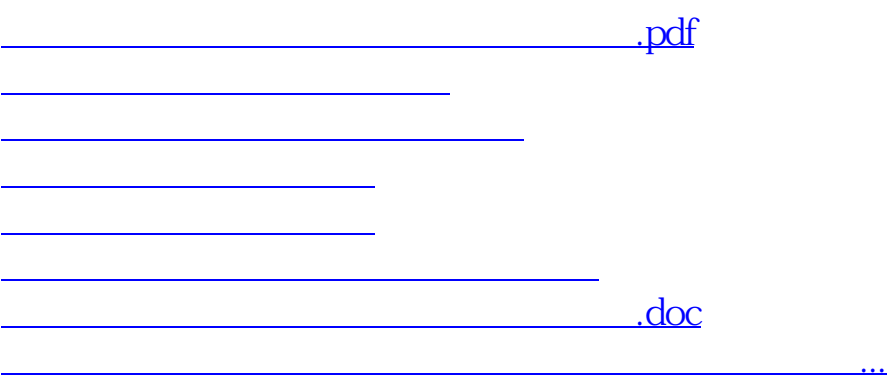

 $\alpha$ 

<https://www.gupiaozhishiba.com/book/34382221.html>